## Package 'ggseg3d'

June 1, 2021

Title Tri-Surface Mesh Plots for Brain Atlases

Version 1.6.3

Description Mainly contains a plotting function ggseg3d(),

and data of two standard brain atlases (Desikan-Killiany and aseg). By far, the largest bit of the package is the data for each of the atlases. The functions and data enable users to plot tri-surface mesh plots of brain atlases, and customise these by projecting colours onto the brain segments based on values in their own data sets. Functions are wrappers for 'plotly'. Mowinckel & Vidal-Piñeiro (2020) [<doi:10.1177/2515245920928009>](https://doi.org/10.1177/2515245920928009).

License MIT + file LICENSE

Encoding UTF-8

RoxygenNote 7.1.1

Depends  $R (= 2.10)$ 

LazyData true

LazyDataCompression xz

Imports dplyr, plotly, magrittr, scales, tidyr, utils,

**Suggests** knitr, rmarkdown, covr, test that  $(>= 2.1.0)$ , devtools, processx, spelling

URL <https://github.com/ggseg/ggseg3d/>

BugReports <https://github.com/ggseg/ggseg3d/issues/>

Language en-US

NeedsCompilation no

Author Athanasia Mo Mowinckel [aut, cre]

(<<https://orcid.org/0000-0002-5756-0223>>), Didac Vidal-Piñeiro [aut] (<<https://orcid.org/0000-0001-9997-9156>>)

Maintainer Athanasia Mo Mowinckel <a.m.mowinckel@psykologi.uio.no>

Repository CRAN

Date/Publication 2021-06-01 07:20:02 UTC

## <span id="page-1-0"></span>R topics documented:

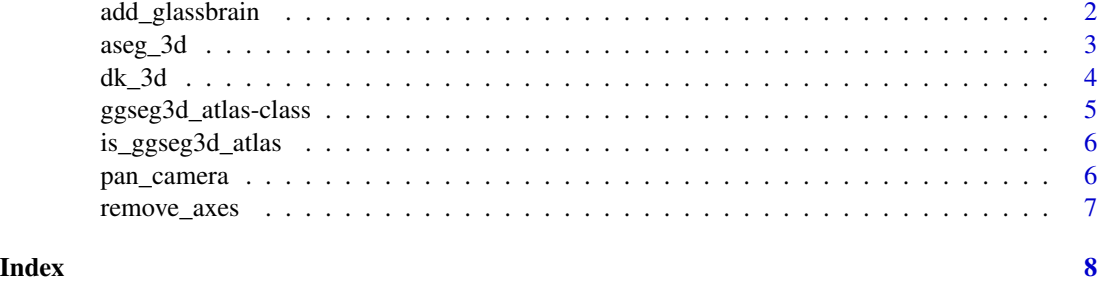

add\_glassbrain *Add glass brain to ggseg3d plot*

### Description

Adds a translucent brain on top of a ggseg3d plot to create a point of reference, particularly important for sub-cortical plots.

#### Usage

```
add_glassbrain(
 p,
 hemisphere = c("left", "right"),
 colour = "#cecece",
 opacity = 0.3)
```
#### Arguments

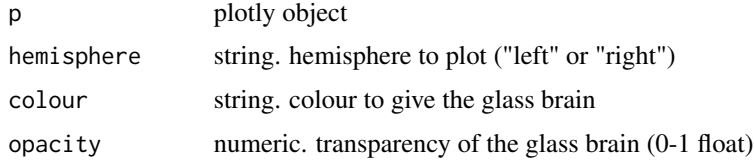

#### Value

plotly object with glass brain tri-surface mesh

```
library(dplyr)
ggseg3d(atlas="aseg_3d") %>%
  add_glassbrain("left")
```
<span id="page-2-1"></span><span id="page-2-0"></span>

#### Description

Coordinate data for the subcortical parcellations implemented in FreeSurfer.

#### Usage

data(aseg\_3d)

#### Format

A tibble with 4 observations and a nested data.frame surf type of surface ('inflated' or 'white') hemi hemisphere ('left" or 'right') data data.frame of necessary variables for plotting atlas String. atlas name roi numbered region from surface annot concatenated region name label label 'hemi\_annot' of the region mesh list of meshes in two lists: vb and it region name of region in full colour HEX colour of region

#### References

Fischl et al., (2002). Neuron, 33:341-355 [\(PubMed\)](https://pubmed.ncbi.nlm.nih.gov/11832223/)

#### See Also

Other ggseg3d\_atlases: [dk\\_3d](#page-3-1)

#### Examples

data(aseg\_3d)

#### <span id="page-3-1"></span><span id="page-3-0"></span>Description

Mesh data for the Desikan-Killiany Cortical atlas, with 40 regions in on the cortical surface of the brain.

### Usage

data(dk\_3d)

#### Format

A tibble with 4 observations and a nested data.frame

surf type of surface ('inflated' or 'white') hemi hemisphere ('left" or 'right') data data.frame of necessary variables for plotting atlas String. atlas name roi numbered region from surface annot concatenated region name label label 'hemi\_annot' of the region mesh list of meshes in two lists: vb and it acronym abbreviated name of annot lobe lobe localization region name of region in full colour HEX colour of region

#### Details

A nested tibble for all available surfaces and hemispheres

#### References

Fischl et al. (2004) Cerebral Cortex 14:11-22 [\(PubMed\)](https://academic.oup.com/cercor/article/14/1/11/433466)

#### See Also

Other ggseg3d\_atlases: [aseg\\_3d](#page-2-1)

#### Examples

data(dk\_3d)

<span id="page-4-0"></span>ggseg3d\_atlas-class *'ggseg3d\_atlas' class*

#### Description

The 'ggseg\_3datlas' class is a subclass of ['data.frame'][base::data.frame()], created in order to have different default behaviour. It heavily relies on the "tibble" ['tbl\_df'][tibble::tibble()]. [tidyverse](https://www.tidyverse.org/packages/), including [dplyr](http://dplyr.tidyverse.org/), [ggplot2](http://ggplot2.tidyverse.org/), [tidyr](http://tidyr.tidyverse.org/), and [readr](http://readr.tidyverse.org/).

#### Usage

```
as_ggseg3d_atlas(x, return = FALSE)
```
#### Arguments

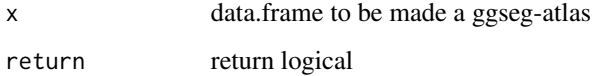

#### Value

an object of class 'ggseg3d\_atlas'. A nested tibble of different brain surface shapes, hemispheres and tri-surface mesh information for different brain regions in a specific atlas.

#### Properties of 'ggseg3d\_atlas'

Objects of class 'ggseg3d\_atlas' have: \* A 'class' attribute of 'c("ggseg3d\_atlas", "tbl\_df", "tbl", "data.frame")'. \* A base type of '"list"', where each element of the list has the same [NROW()]. \* A lot of this script and its functions are taken from the ['tibble'][tibble::tibble()]-package

#### See Also

[tibble()], [as\_tibble()], [tribble()], [print.tbl()], [glimpse()]

```
tmp <- as.data.frame(dk_3d)
class(tmp)
new_atlas <- as_ggseg3d_atlas(tmp)
class(new_atlas)
```
<span id="page-5-0"></span>is\_ggseg3d\_atlas *Check if is ggseg\_atlas-class*

#### Description

Check if is ggseg\_atlas-class

#### Usage

is\_ggseg3d\_atlas(x)

#### Arguments

x atlas object to check

#### Value

logical

pan\_camera *Pan camera position of ggseg3d plot*

#### Description

The default position for plotly mesh plots are not satisfying for brain plots. This convenience function can pan the camera to lateral or medial view, or to custom made views if you are plotly savvy.

#### Usage

pan\_camera(p, camera, aspectratio = 1)

#### Arguments

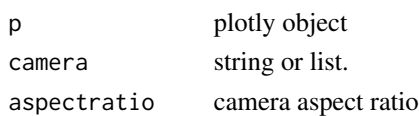

#### Value

plotly object

```
library(dplyr)
ggseg3d() %>%
  pan_camera("right lateral")
```
<span id="page-6-0"></span>

#### Description

When publishing data visualisation in 3d mesh plots in general the axes are not important, at least they are not for ggseg3d, where the axis values are arbitrary.

#### Usage

```
remove_axes(p)
```
#### Arguments

p plotly object

#### Value

plotly object without axes

```
library(magrittr)
ggseg3d() %>%
  remove_axes()
```
# <span id="page-7-0"></span>Index

∗ datasets aseg\_3d, [3](#page-2-0) dk\_3d, [4](#page-3-0) ∗ ggseg3d\_atlases aseg\_3d, [3](#page-2-0) dk\_3d, [4](#page-3-0) add\_glassbrain, [2](#page-1-0) as\_ggseg3d\_atlas *(*ggseg3d\_atlas-class*)*, [5](#page-4-0) aseg\_3d, [3,](#page-2-0) *[4](#page-3-0)* dk\_3d, *[3](#page-2-0)*, [4](#page-3-0) ggseg3d\_atlas *(*ggseg3d\_atlas-class*)*, [5](#page-4-0) ggseg3d\_atlas-class, [5](#page-4-0) is\_ggseg3d\_atlas, [6](#page-5-0) pan\_camera, [6](#page-5-0) remove\_axes, [7](#page-6-0)